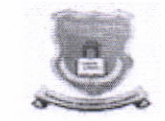

## गोंडवाना विद्यापीठ, गडचिरोली

महाराष्ट्र शासन अधिसूचना क्र. २००७/(३२२/०७) विशी–४ महाराष्ट्र अधिनियम १९९४ (१९९४ चा महा.३५) च्या कलम ३ च्या पोटकलम (२) अन्वये दिनांक २७ सप्टेंबर, २०११ रोजी स्थापित राज्य विद्यापीठ ब महाराष्ट्र सार्वजनिक विद्यापीठ अधिनियम २०१६ सन २०१७ चा महाराष्ट्र विद्यापीठ अधिनियम क्र.६ द्वारा संचालित राज्य विद्यापीठ

## परीक्षा व मुल्यमापन मंडळ (निकाल विभाग)

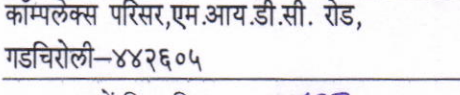

दूरध्वनी क्रमांक:कार्यालय: ०७१३२—२२३३२० ईमेल : coegondwana@gmail.com

जा. क. गों.वि./निकाल./2.722/२०२१

दिनांक: २०/०९/२०२१

## परिपत्रक

विषय :- पदवी प्रमाणपत्रावर मराठी व इंग्रजी मधील विद्यार्थी व आईचे नाव अचूक नमुद असल्याची खात्री करण्याबाबत.

उपरोक्त विषयान्वये गोंडवाना विद्यापीठाशी संलग्नित सर्व महाविद्यालयातील मा. प्राचार्य तथा संबंधिताना सुचीत करण्यात येत आहे की, हिवाळी २०२० व उन्हाळी २०२१ या परीक्षेत पदवी, पदविका व पदव्युत्तर पदवी उत्तीर्ण झालेल्या विद्यार्थ्यांच्या पदवी प्रमाणपत्रावर मराठी व इंग्रजी मधील नाव अचुक मुद्रीत करण्याकरीता विद्यापीठाद्वारे पात्र विद्यार्थ्यांची यादी घोषित करण्यात आलेली आहे. सदर यादीत विद्यार्थ्यांच्या इंग्रजी व मराठीची नावे अचुक असल्याची खात्री महाविद्यालयातर्फे करावयाची आहेत. नावामध्ये काही दुरुस्ती असल्यास तशी दुरुस्ती करुन, दुरुस्तीसह यादी विद्यापीठामध्ये दि. २७/०९/२०२१ पर्यन्त प्राचार्यांच्या सहीनिशी सादर करावयाची आहे. त्यानंतर नावामध्ये काही त्रुटी/चुका असल्यास त्याची सर्वस्वी जबाबदारी महाविद्यालयाची राहील याची नोंद घ्यावी.

## नावात दुरुस्ती करण्याकरीता खालील पध्दत अवलंबिण्यात यावी.

Open link www.unigug.ac.in → Online link admission 2020-21→ College Login List will appear < Select all required parameter < Window will Appear ⊄ (degree data) Make suitable changes -> update -> scrutinize all -> download degree data if any names

> 201912021 (डॉ. अनिल झेड. चिताडे) संचालक परीक्षा व मुल्यमापन मंडळ गोंडवाना विद्यापीठ, गडचिरोली

प्रतीलिपी :— प्राचार्य/संचालक, सर्व संलग्नित महाविद्यालये, गोंडवाना विद्यापीठ, गडचिरोली.